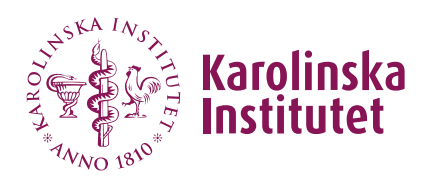

## Ansökan om öppning i KI:s centrala brandvägg

Följande ansökan kommer prövas mot gällande riktlinjer och regler för informationssäkerhet vid Karolinska Institutet vad avser behov och ändamål, samt prövas mot fastställt brandväggspolicy och vägas efter de kriterier som där redovisas. Beslut om öppning i brandvägg i enlighet med önskemålen kommer att omprövas löpande då kontakt tas med beställaren för eventuell förlängning eller uppsägning. Fullständigt ifylld ansökan ska vara godkänd av IT-ansvarig vid aktuell institution.

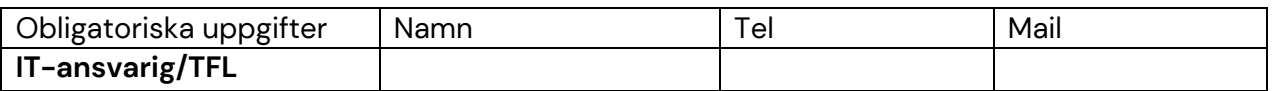

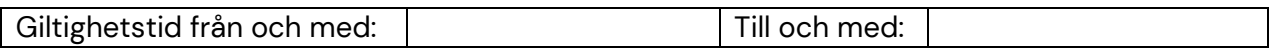

**Ansökan avser:**

Ny tjänst ☐ Avbeställning av tjänst ☐ Förändring av tjänst☐

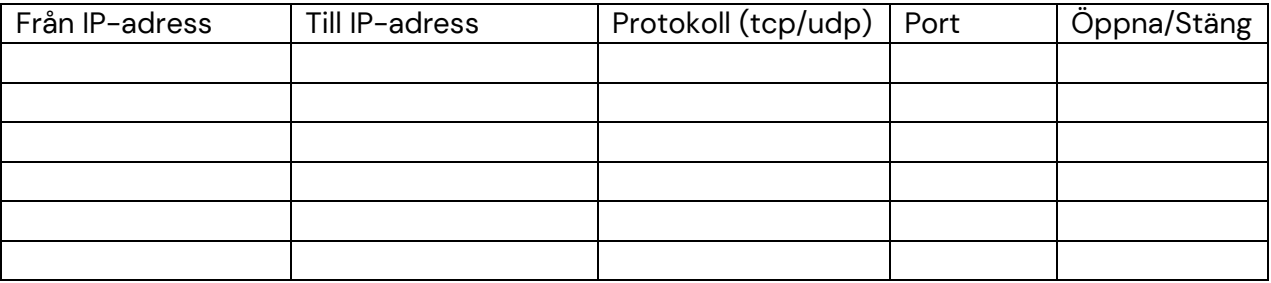

**OBS!** Godkännande ska ske av IT-ansvarig person som har att bedöma att krav på informationssäkerhet och tillgänglighet är uppfyllda för det interna systemet vid kommunikationen. Här ska beaktas styrande lagar så som Hälso- och sjukvårdslag, sekretesslag och Karolinska Institutets riktlinjer och regler för informationssäkerhet. IT-ansvarig person säkerställer att IT-tjänsten kan nyttjas för kommunikation utifrån ett helhetsperspektiv på säkerhet och systemstruktur och att lösningen i övrigt passar för sitt ändamål. Viktigt är också att försöka bedöma möjligheten att flera verksamheter kan nyttja en gemensam IT-tjänst för liknande behov! I samband med slutgiltigt ställningstagande kommer, om så är nödvändigt, dessa olika aspekter att bedömas. Det kan då bli nödvändigt att inhämta synpunkter från ansvariga inom andra områden än just datakommunikationsområdet.

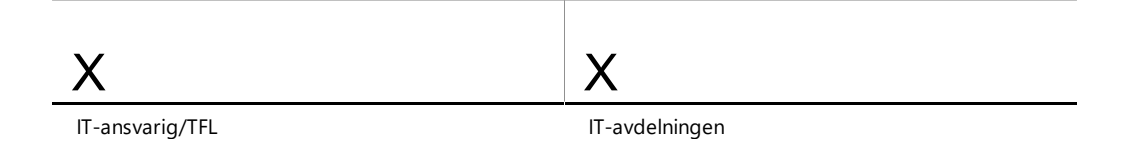

## **Signera digitalt via EduSign**

Ansökan signeras via [EduSign](https://selfservice.ki.se/sv-se/knowledgebase/article/KA-01134) och skickas därefter som bilaga till ett nytt ärende på [KI Self Service.](https://selfservice.ki.se/sv-SE/support/)